## **Foreman - Feature #2754**

## **Puppet run API on multiple hosts**

07/08/2013 05:10 AM - Romain Vrignaud

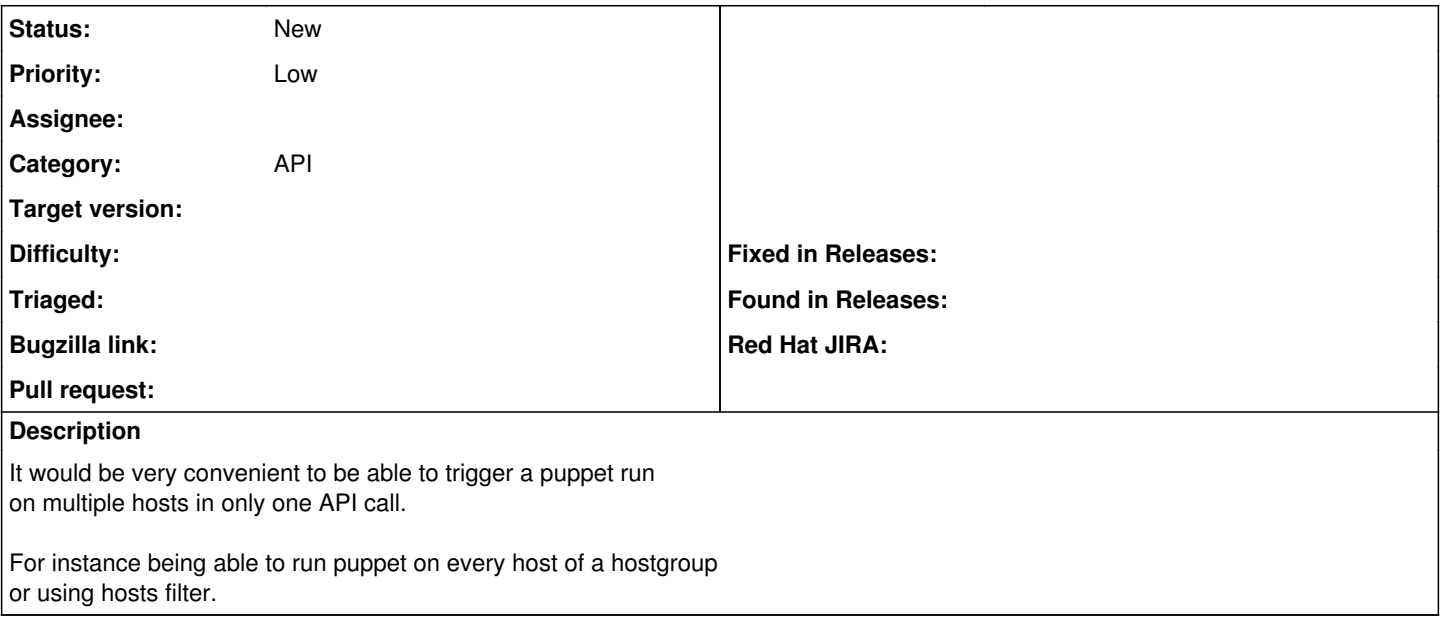

## **History**

## **#1 - 07/15/2013 03:53 AM - Lukas Zapletal**

*- Priority changed from Normal to Low*

Yes this is planned.